**Article** [Yuri Marx](https://community.intersystems.com/user/yuri-marx) Jan 25, 2021 3m read

[Open Exchange](https://openexchange.intersystems.com/package/IRIS-Publisher)

## **Creating the Documentation Portal for your InterSystems IRIS Application**

The ObjectScript language of InterSystems IRIS has a very powerful metadata engine called XData. This feature allows the creation of metadata definitions for your classes, to be used by the compiler or by programs that will extend the standard features of the language, based on the XData definitions of its scope.

An example is [IRIS Publisher](https://openexchange.intersystems.com/package/IRIS-Publisher), an Open Source application from the community capable of collecting all XData definitions in HTML and / or Markdown format and generating a Web Portal with all the application documentation assembled from these XData elements.

See the whole process here:

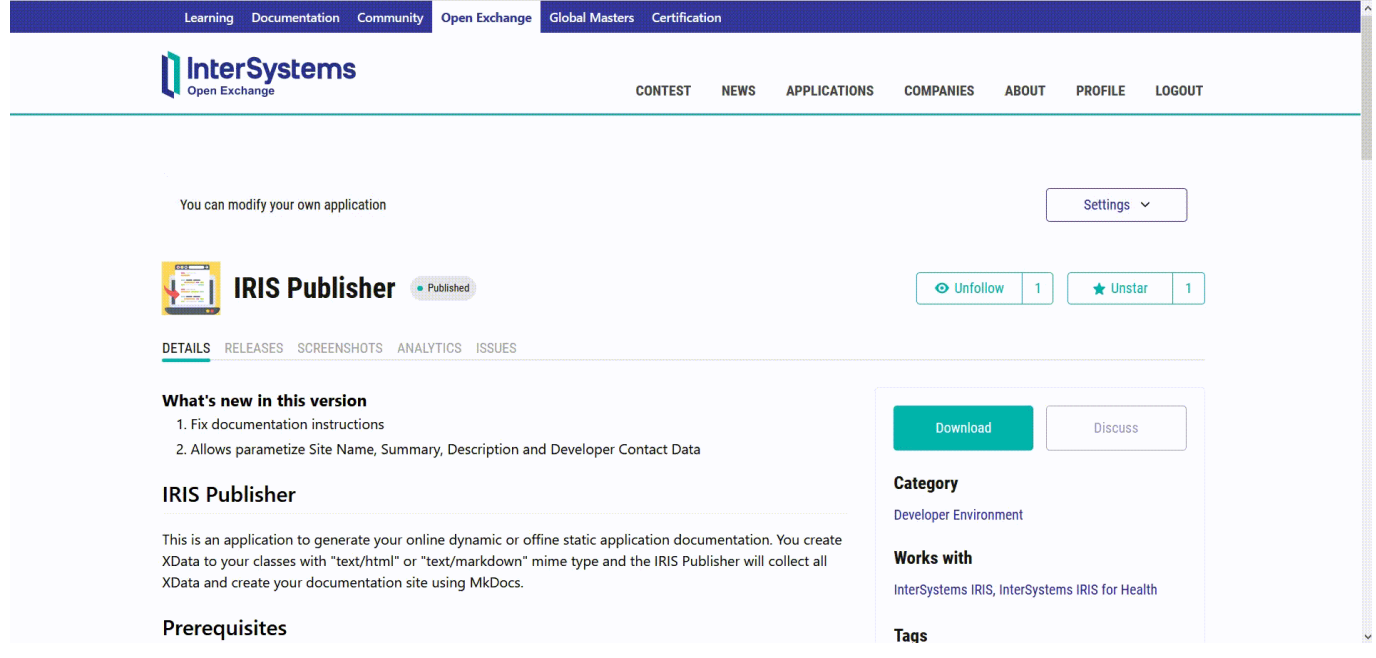

Let's see a practical example, follow the steps:

- 1. Access the link<https://openexchange.intersystems.com/package/IRIS-Publisher> to download IRIS Publisher.
- 2. Clone the project repository in git in a local folder of your choice: git clone https://github.com/yurimarx/rispublisher
- 3. Open the project's source code. It is in the iris-publisher folder. We will create some XData elements.
- 4. Go to the Person class inside src / dc / Sample. Inspect the two example XData definitions between lines

34 to 43. /// Documentation for Person in HTML Data PersonDocHtml [ MimeType = text/htm { <h1>This is the Person class</h1>

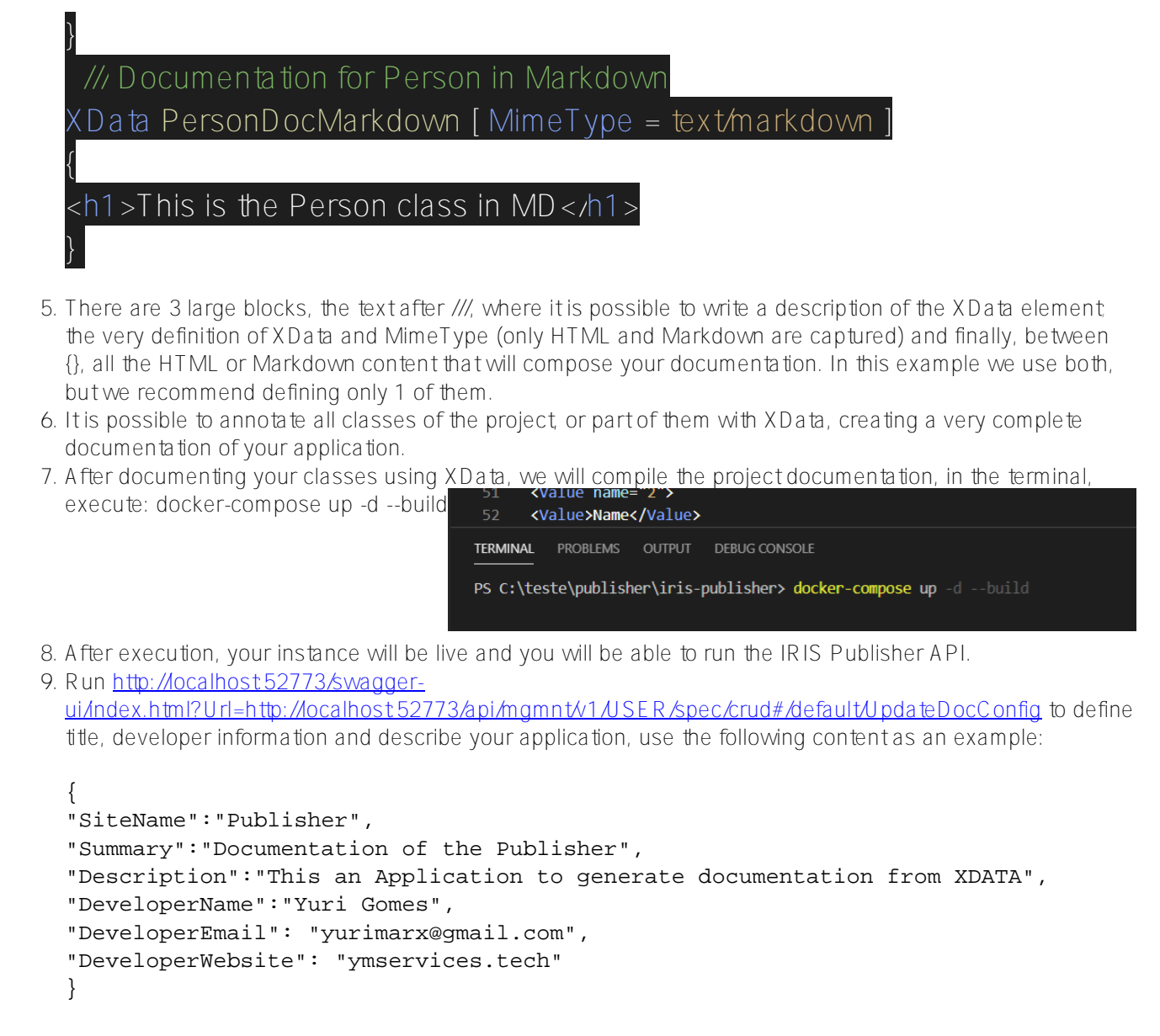

- 10. Run http://localhost52773/swagger[ui/index.html?url=http://localhost:52773/api/mgmnt/v1/USER/spec/crud#/default/InitiatePublisher](http://localhost:52773/swagger-ui/index.html?url=http://localhost:52773/api/mgmnt/v1/USER/spec/crud#/default/InitiatePublisher) to generate the documentation and start Documentation portal for your application.
- 11. Go to http: // localhost: 8000 and see all the documentation online!
- 12. If you enjoyed, vote in my app:<https://openexchange.intersystems.com/contest/current>

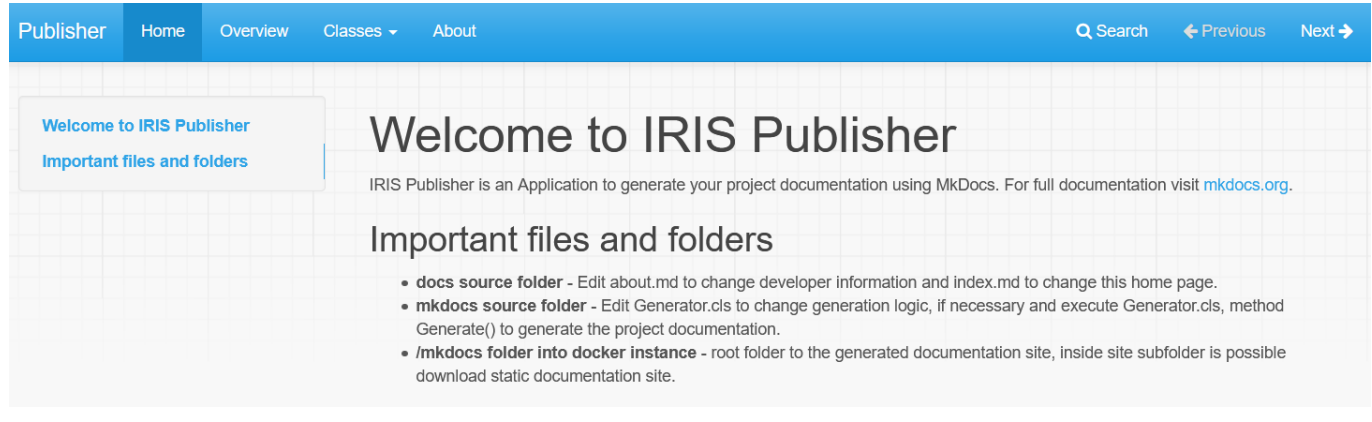

[#Development Environment](https://community.intersystems.com/tags/development-environment) [#InterSystems IRIS](https://community.intersystems.com/tags/intersystems-iris) [Check the related application on InterSystems Open Exchange](https://openexchange.intersystems.com/package/IRIS-Publisher)

 **Source URL:** https://community.intersystems.com/post/creating-documentation-portal-your-intersystems-irisapplication